# Inscape House School TOGETHER TRUST

## These are the exciting things I will be studying this half term...

#### **English**

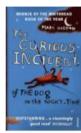

Our key text for this half term is The Curious Incident of the Dog in the Night-Time.

We will be doing a novel study, focusing on developing understanding of characterisation, structure of stories, tension building and perspectives.

#### RE

This half term our topic is Hinduism.

We will be delving into what Hindus believe in and what Hindus believe about Brahman.

#### **Science**

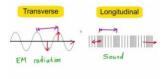

Over this half term, students will study waves, building on previous knowledge of light and sound.

This will include

- The two types of waves,
- Examples of transverse and longitudinal waves,
- How the ear works
- Reflection, refraction and diffraction

#### **PHSE**

This half term our topic is Respectful Relationships.

This will include families and parenting, healthy relationships, conflict resolution and relationship changes.

These lessons will be based around class discussions with a summary of discussions and scenarios workbooks.

#### **History**

This half term our focus is on 1920-1950

Our key areas of learning will be The return from war, the economy, the Great Depression, how Hitler comes to power and the rise of the Nazi Party.

### Art

This half term I will be making artworks based on the theme Mythical Monsters.

#### **Food Technology**

This half term our topic is Making Healthy Choices. We will identify and understand different food groups and nutritional values, We will learn what is a balanced diet and what healthy choices are. We will prepare tasty and healthy meals and modify our favourite food to make it healthier but still as tasty as the original ones.

#### **Maths**

Over this half term we will be continuing to teach a bespoke model of maths to students depending on the area of the National Curriculum they are when combined with the Inscape House Level.

#### **ICT**

During this half term we will looking at how data is represented on computers. We will be looking at the different ways of representing the data and why some are more effective for certain situations than others. We will be using a range of programs to do this.